# CRISIS SUPPORT SILENT AUCTION

## **HOW TO USE GALABID**

### To register via QR code

- With your mobile phone camera, scan the QR code, right, and follow the directions to register.
- You will receive a text with the link to the auction catalogue and a passcode. Click this link.
- You are ready to bid!

# app.galabid.com/lcgala

### To register via SMS

- Text 0458 678 678: lcgala followed by your full name.
- Follow the registration link sent to you from GalaBid to log in and place bids.

Silent Auction closes at 10:30pm

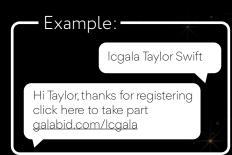